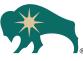

## **Enroll in Client Access and eDelivery**

Online Client Access offers a wealth of information at your fingertips 24/7. Enrolling in Client Access is simple and provides the convenience and security of your own personal D.A. Davidson Client Access site. Owners can review accounts, read proprietary research and commentary, and monitor model portfolios. One of the most coveted benefits of the site is eDelivery, delivering client statements and other investor-related materials electronically.

To sign up for Client Access, you will need the following:

- D.A. Davidson Account Number (found on your statement)
- Social Security Number or Tax ID #
- Enrollment Code (found on your statement)
- · Valid email address

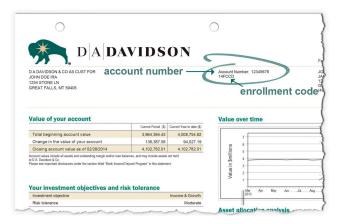

Visit <u>access.davidsoncompanies.com</u> to arrive at the Client Access login page, and click on the **Self-Enrollment link** located below the Log In button. Then follow the step-by-step directions on the screen to enroll in Online Client Access.

Note: You will need to select an Enrollment Type: SSN or Tax ID. Select SSN enrollment if this account was registered for an individual/natural person. Select Tax ID enrollment if this account was registered for a corporation, institution, or other legal entity. \*Newly enrolled clients may see a zero balance for up to two business days.

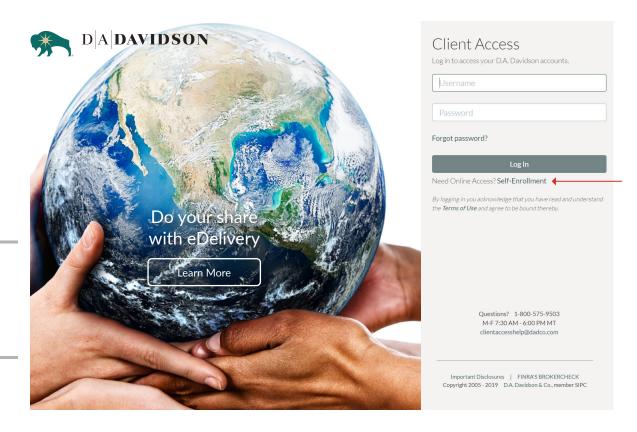

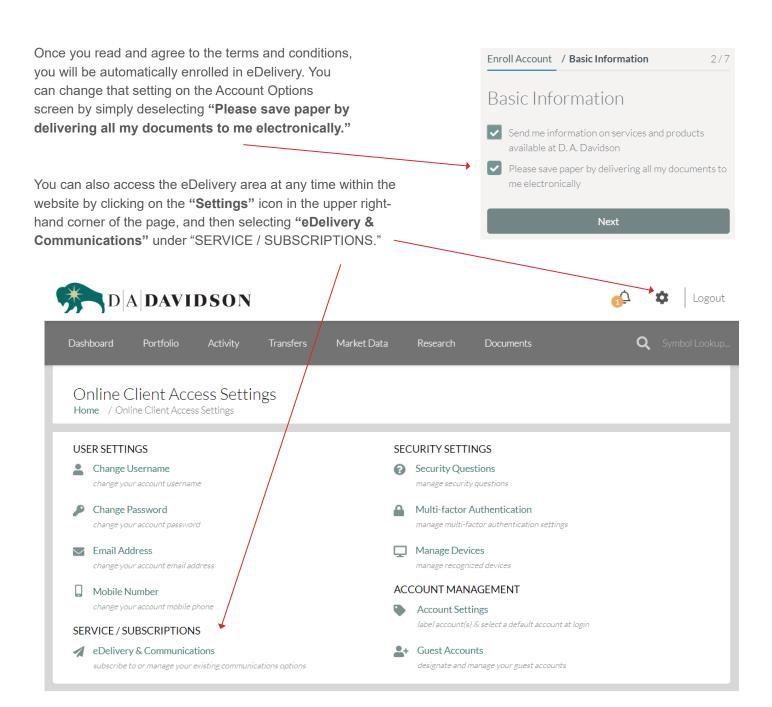

With eDelivery, statements, trade confirmations and more will be delivered to the Documents portion of your secure Client Access website.

- ✓ Simplify the way you receive materials from us and many companies you invest in.
- ✓ Reduce clutter.
- ✓ Enjoy quick and easy access to your records at D.A. Davidson & Co.

If you have further questions, please contact your Financial Advisor.

## D.A. Davidson & Co. Mobile App

If you prefer to view your account on a mobile device, go to the App Store or Google Play and search for "D.A. Davidson." To access your account information and take full advantage of the app, you must be a D.A. Davidson client and be a registered user of D.A. Davidson Client Access.

## D.A. Davidson Client Access D.A. Davidson Client Access D.A. Davidson Companies D.A. Davidson Companies Pree